## Desmos Calculatrice 4 fonctions (Windows) raccourcis

# clavier Symboles communs

Remarque : les exposants et les racines carrées ne sont pas activés dans la calculatrice à quatre fonctions sur desmos.com, mais les partenaires peuvent configurer leur version de la calculatrice à quatre fonctions pour activer ces fonctionnalités.

^ Exposant

Tapez frac : fraction

Tapez sqrt : √

#### Actions communes

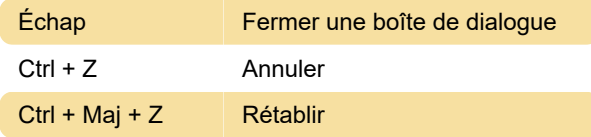

#### **Braille**

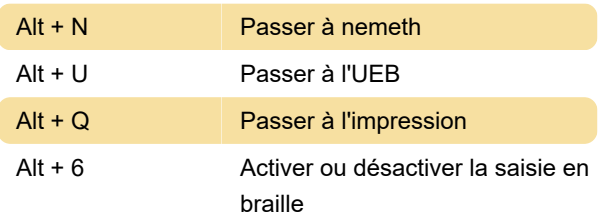

### Saisie d'expressions et navigation

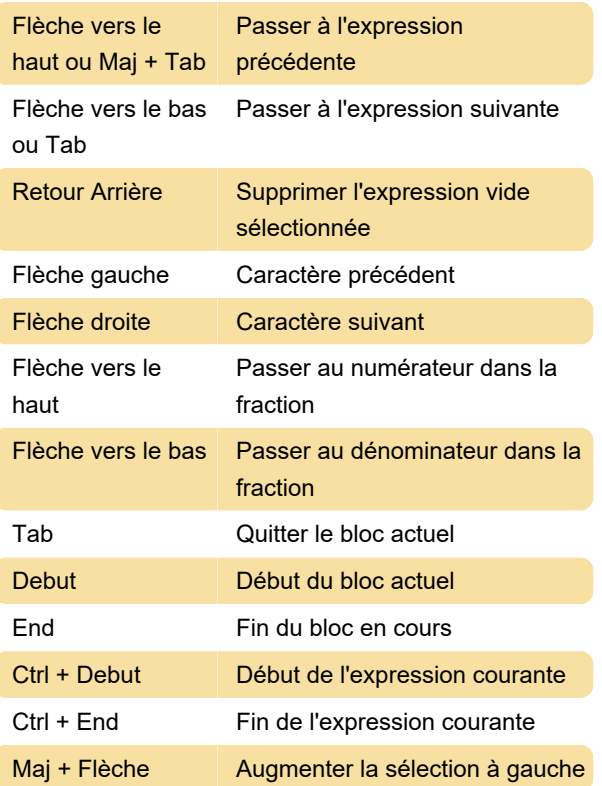

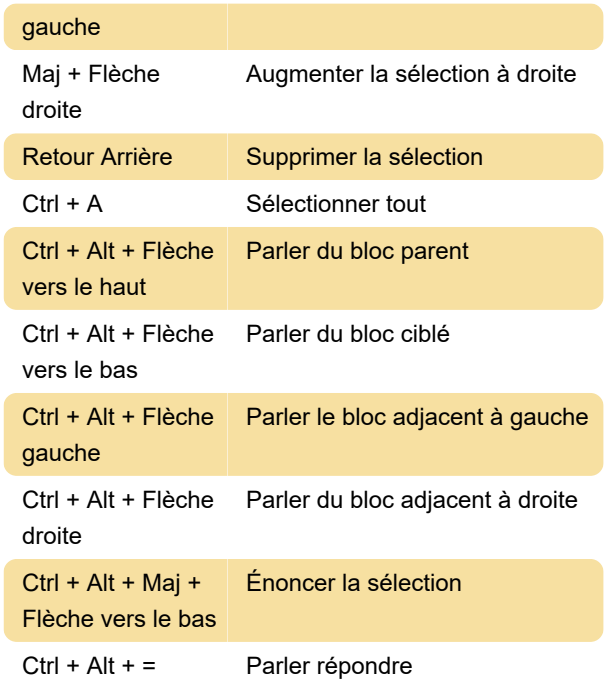

Dernière modification: 09/09/2022 14:06:02

Plus d'information: [defkey.com/fr/desmos-four](https://defkey.com/fr/desmos-four-function-calculator-windows-raccourcis-clavier)[function-calculator-windows-raccourcis-clavier](https://defkey.com/fr/desmos-four-function-calculator-windows-raccourcis-clavier)

[Personnalisez ce PDF...](https://defkey.com/fr/desmos-four-function-calculator-windows-raccourcis-clavier?pdfOptions=true)